Automatiseringssystem TROVIS 5600 Web-modul og Web-applikation TROVIS MOBILE

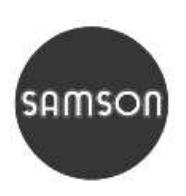

 $\epsilon$ 

Tilbehør til opvarmnings- og fjernvarmeregulator TROVIS 5610

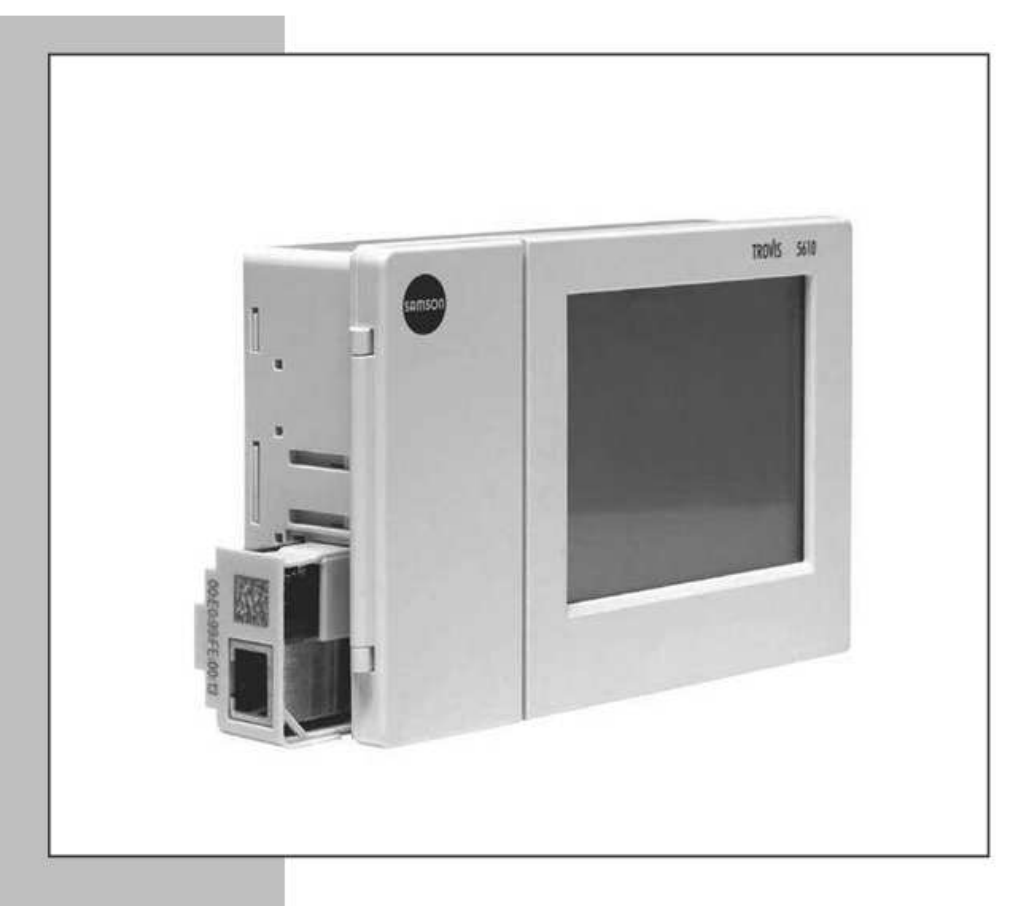

Monterings- og brugsanvisning

EB 5610-1 DA

Firmware-version 1.00

Udgave oktober 2012

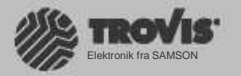

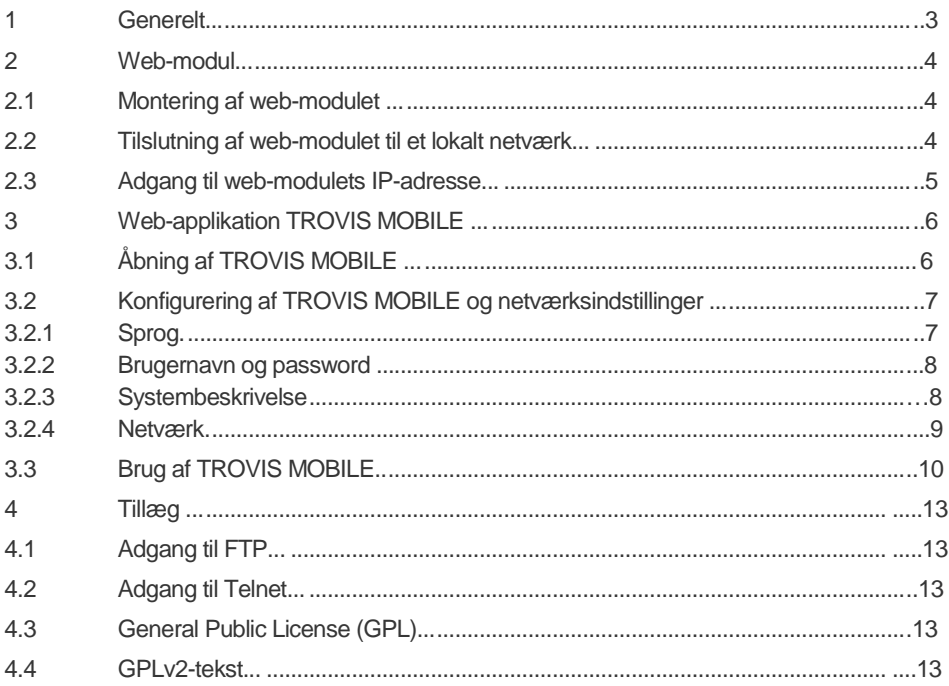

Betydning af anvisningerne i denne monterings- og brugsanvisning

PAS PÅ!

Anvisning:

 $\mathbf{\widehat{1}}$ 

ш Advarsel mod tingsskader

Supplerende forklaringer, informa-<br>tioner og tip

## 1 Generelt

Med web-modulet kan relevante informationer som temperaturer, pumpetilstande og ventilstillinger på opvarmnings- og fjernvarmeregulatoren TROVIS 5610 fremkaldes på en pc eller med en smartphone via web-applikationen. Yderligere gør web-modulet det muligt at indstille måltemperaturer og brugstider.

Forudsætninger:

- − Web-modul, bestillings-nr. 1402-0322
- − Standard-Ethernet-patchkabel (ikke omfattet af leverancen)
- − Permanent Internetadgang for opvarmnings- og fjernvarmeregulatoren TROVIS 5610 via en switch/hub (Brugen af en internet-enhedstakt anbefales.)

Anvisning:

Web-modulet er optimeret til brug af Mozilla Firefox fra version 14.0.1. Windows® Internet Explorer® kan bruges fra version 9.

### 2 Web-modul

# Anvisning:

For at gøre web-modulet og andre grænsefladekort klar til kommunikation har opvarmningsog fjernvarmeregulatoren TROVIS 5610 et indstik på venstre side. Det er derfor ikke muligt at bruge web-modulet sammen med et andet grænsefladekort.

#### 2.1 Montering af web-modulet

- Fjern det blinde indstik på venstre side af opvarmnings- og fjernvarmeregulatoren TROVIS 5610.
- $\infty$  Stik web-modulet ind.

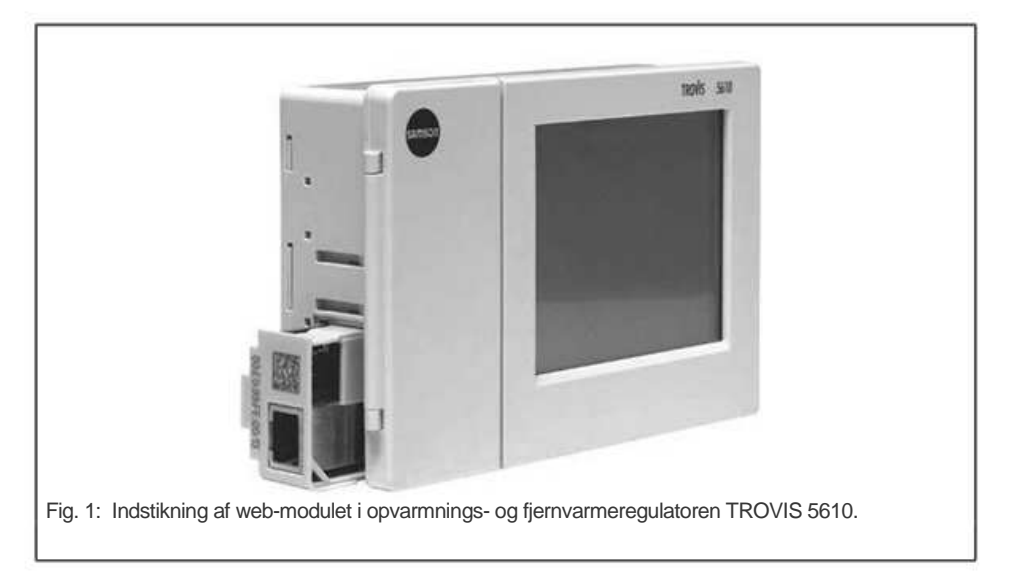

#### 2.2 Tilslutning af web-modulet til et lokalt netværk

Tilslutningen af web-modulet til et lokalt netværk (10/100 MBit) sker via et standard-Ethernet-patchkabel til en switch/hub eller direkte til Ethernet-grænsefladen på en pc.

## 2.3 Adgang til web-modulets IP-adresse

Efter at web-modulet er tilsluttet til det lokale netværk, tildeles der automatisk en IP-adresse til den tilsluttede opvarmnings- og fjernvarmeregulator TROVIS 5610. Denne er afhængig af det lokale netværks forhold.

#### PAS PÅ!

I det lokale netværk må der kun være tilsluttet ét web-modul med fabriksindstilling (tilstand ved udleveringen). Hvis der er tilsluttet flere moduler med fabriksindstilling, kan den IP-adresse, der er skabt adgang til, ikke tildeles entydigt.

- Anvisninger: − IP-adressen udleveres af en DHCP-server i det lokale netværk. Hvis DHCP-serveren ikke kan nås, fx fordi web-modulet er tilsluttet til en Ethernetgrænseflade på en pc, er IP-adressen 192.168.56.10.
	- − For at få adgang til web-modulet skal bruger-pc'en eller smart phonen og web-modulet være i det samme subnet.

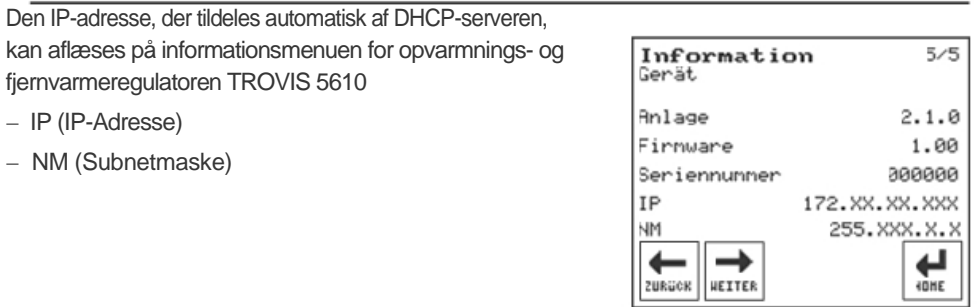

#### Anvisning:

Hvis IP-adressen ikke vises i opvarmnings- og fjernvarmeregulatoren TROVIS 5610,

 $\bigoplus$ fx fordi regulatorens firmwareversion er mindre end 1.04, kan IPadressen fremkaldes via pc'ens Windows-kommandolinje. Kommandoen er ping 5610\_DIST\_HEAT.

## 3 Web-applikation TROVIS MOBILE

Informationer visualiseres, og opvarmnings- og fjernvarmeregulatoren TROVIS 5610 indstilles med et indbygget web-modul i web-applikationen TROVIS MOBILE.

## 3.1 Åbning af TROVIS MOBILE

 $\infty$  Åbn webbrowseren.

 Indtast web-modulets IP-adresse (se Kapitel 2.3) i webbrowserens adresselinje, og tast Enter

TROVIS MOBILE åbnes.

- PAS PÅ!
- Opladningen af TROVIS MOBILE kan vare nogle sekunder. Webbrowseren oplader alle indstillingerne på udstyret i opvarmnings- og fjernvarmeregulatoren TROVIS 5610 i baggrunden. Denne proces skal afventes før login til TROVIS MOBILE.

 $\infty$  Åbn login-menuen med Login.

Login-menuen åbnes.

 Indtast brugernavn og password i de felter, der er beregnet til det.

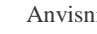

Anvisning:

Ved brug for første gang gælder indtastningen 5610 som brugernavn og password.

 $\infty$  Bekræft indtastningen med Login.

Startsiden på TROVIS MOBILE åbnes.

Efter den første brug af web-modulet bør brugernavn og password ændres, for at indstillingerne af opvarmnings- og fjernvarmeregulatoren ikke kan ændres af personer uden autorisation, se Kapitel 3.2.2.

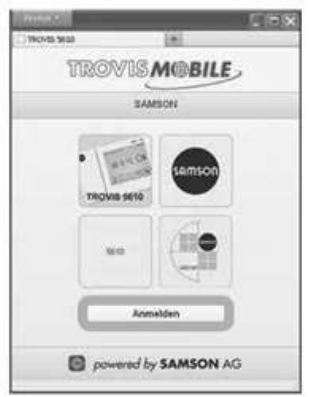

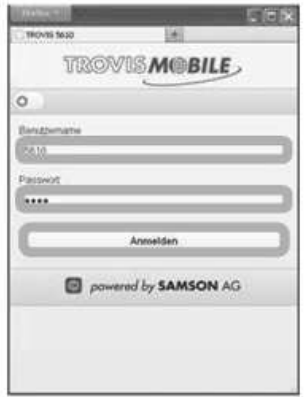

## 3.2 Kongifurering af TROVIS MOBILE og netværksindstillinger

I dette kapitel beskrives, hvordan du

- − ændrer sprogindstillingen for TROVIS MOBILE,
- − ændrer brugernavnet og passwordet til TROVIS MOBILE,
- − tilføjer en systembeskrivelse i TROVIS MOBILE, og hvordan du
- − indstiller web-modulets netværk.

Konfigurationen af TROVIS MOBILE sker i menuen Mobile Konfiguration.

 $\infty$  Åbn menuen Mobil konfiguration med.

Indtast de ønskede indstillinger ifølge Kapitel 3.2.1 til 3.2.4.

 $\infty$  Forlad Mobil konfiguration med  $\infty$ .

### 3.2.1 Sprog

 Anvisning: Sprogindstillingerne virker kun på TROVIS MOBILE. Sprogindstillingen på opvarmnings- og fjernvarmeregulatoren TROVIS 5610 skal ændres på selve udstyret.

 $\infty$  Åbn menupunktet Sprogvalg med .  $\infty$ 

Vælg det ønskede sprog.

Det valgte sprog markeres<sup>o</sup>med . Følgende

anvisning kommer til syne:

Um die Anderung für alle<br>Yestgelten zu aktivieren müssen<br>Sie die beite neu laden.

For at aktivere ændringen for alle websider skal du uploade siden igen.

 $\bar{Q}$  Følg anvisningen.

TROVIS MOBILE vender tilbage til Login-menuen.. Sprogindstillingen i TROVIS MOBILE er blevet ændret.

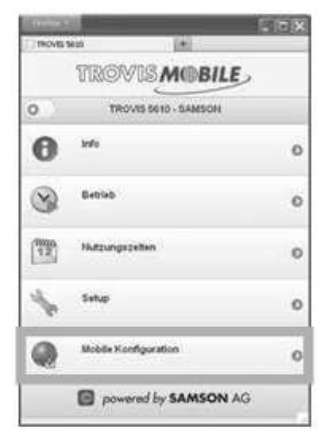

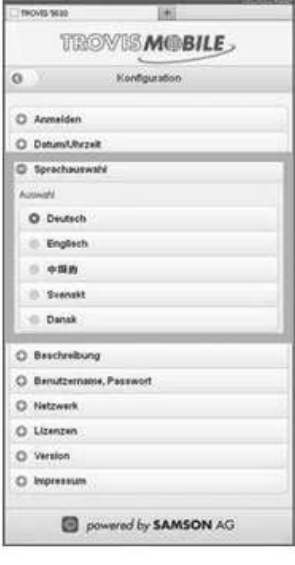

**EB 5610-1** 7

## 3.2.2 Brugernavn og password

Åbn menupunktet Brugernavn, Password med .

- $\infty$  Indtast et nyt brugernavn.
- $\infty$  Indtast et nyt password.
- Gem det indtastede med .

Indtastningen af brugernavn og password bekræftes med meddelelsen Konfiguration gemt

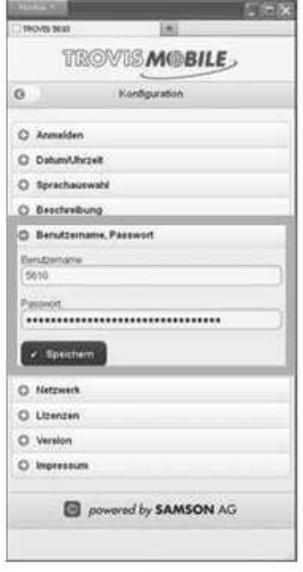

### 3.2.3 Systembeskrivelse

Systembeskrivelsen består af systemets navn og beskrivelsen. Begge informationer vises, når du åbner TROVIS MOBILE.

- Systemnavne: I bjælken under logoet TROVIS MOBILE (her: System 1.6.2)
- − Beskrivelse: i kvadratet nederst til venstre (her: VDV Tanksystem)

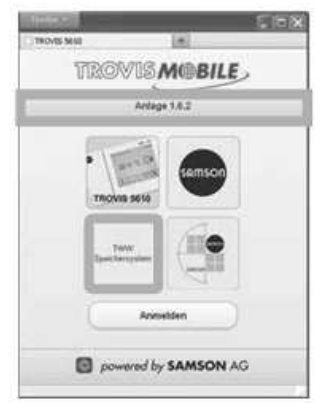

Åbn menupunktet Beskrivelse med .

- **R** Indtast systemnavn.
- **R** Indtast beskrivelse.

Linjeskift skal tilføjes med HTML-kommandoen <br>.

 $\infty$  Gem det indtastede med.

Indtastningen af systembeskrivelsen bekræftes med meddelelsen Konfiguration gemt.

### 3.2.4 Netværk

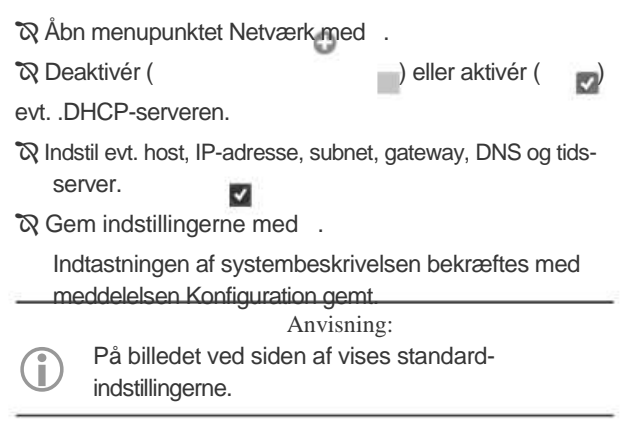

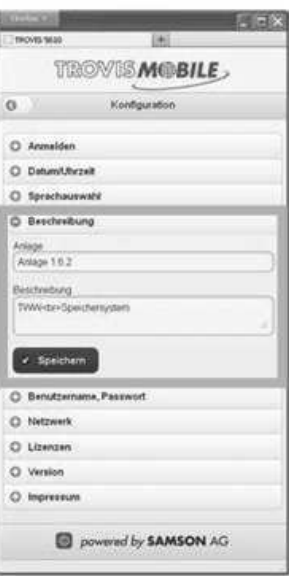

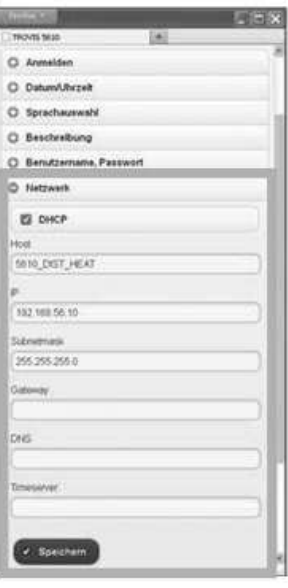

## 3.3 Brug af TROVIS MOBILE

 Anvisning: Hvis der lokalt ændres indstillinger på opvarmnings- og fjernvarmeregulatoren TROVIS 5610, bliver disse ændringer først synlige, efter at TROVIS MOBILE er blevet åbnet igen.

 $\infty$  Åbn Webbrowseren.

 Indtast web-modulets IP-adresse (se Kapitel 2.3) i webbrowserens adresselinje, og tast Enter.

TROVIS MOBILE åbnes.

PAS PÅ!

**Opladningen af TROVIS MOBILE kan vare** nogle sekunder. Webbrowseren oplader alle opvarmnings- og fjernvarmeregulatorens indstillinger i baggrunden. Du skal absolut vente, til denne proces er færdig, før du logger på TROVIS MOBILE.

 $\infty$  Åbn login-menuen med Login.

Login-menuen åbnes.

 Indtast brugernavn og password i de felter, der er beregnet til det.

 $\infty$  Bekræft indtastningen med Login.

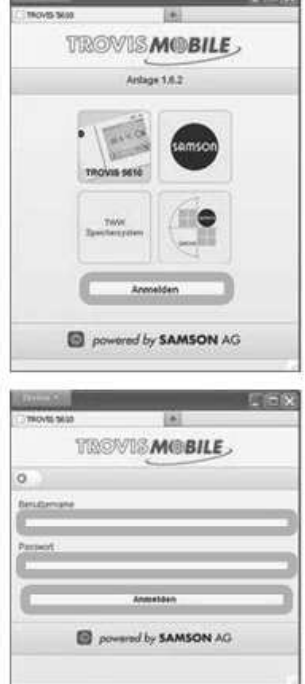

#### Startsiden på TROVIS MOBILE åbnes.

De menuer, der vises på startsiden, svarer til de menuer, der vises i opvarmnings- og fjernvarmeregulatoren TROVIS 5610.

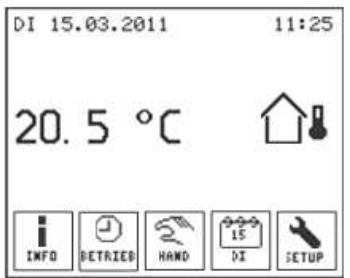

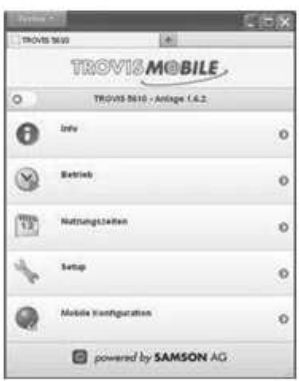

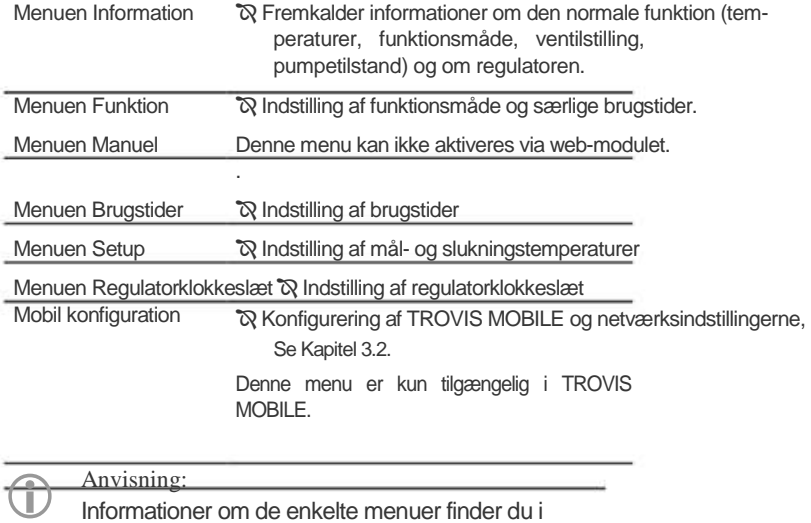

monterings- og brugsanvisningen til opvarmningsog fjernvarmeregulatoren > EB 5610.

#### Generelle kommandoer

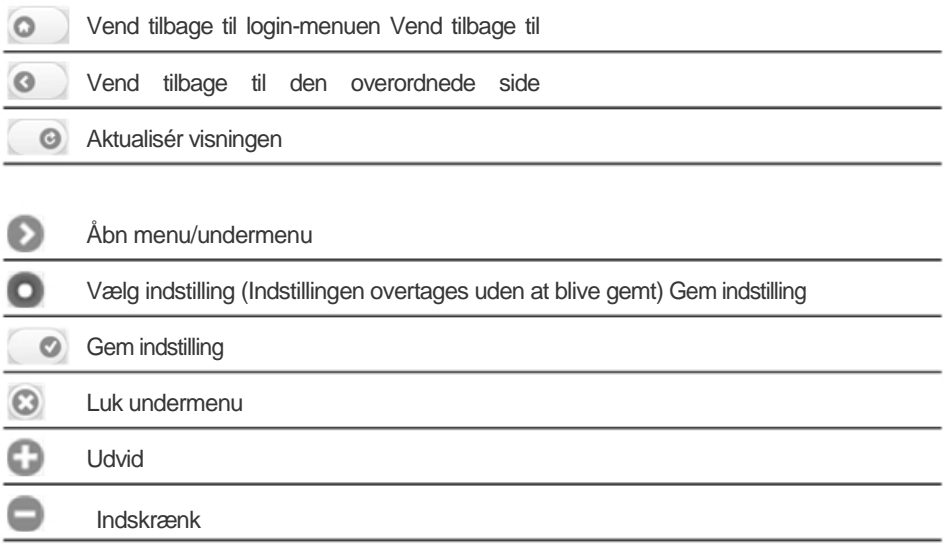

### 4.1 FTP-adgang

For at aktualisere websiderne og web-modul-firmwaren implementerer web-modulet en FTPserver. Denne tillader at downloade opdateringsfilerne og websiderne med en FTP-klient eller et opdateringsredskab og giver password-beskyttet adgang til web-modulets interne filsystem.

FTP-serveren bruger den normale kommandoport 21.

### 4.2 Telnet-adgang

Web-modulet implementerer en password-beskyttet Telnet-server til adgangen til den tilgrundliggende RTOS's kommando-shell.

Tjenesten løber på standard-Telnet-port 23.

### 4.3 General Public License (GPL)

Dele af firmwaren bruger open-source-bibilioteker og -frameworks med GPL-licens som del af denne implementering.

Kildekoden kan fås på www.samson.de.

### 4.4 GPLv2 tekst

GNU General Public License Version 2, juni 1991

Copyright (c) 1989, 1991 Free Software Foundation, Inc. 59 Temple Place - Suite 330, Boston, MA 02111-1307 USA Alle har ret til at kopiere og distribuere ordrette kopier af dette licensdokument, men det er ikke tilladt at ændre det.

Indledning

Licenserne til den meste software er designet til at fratage dig friheden til at dele den med andre og til at ændre den. GNU General Public License har derimod til formål at garantere dig friheden til at dele gratis software med andre og ændre den for at sikre, at softwaren er gratis for alle brugere. Denne General Public License gælder for størstedelen af Free Software Foundations software og for alle andre programmer, hvis

udviklere forpligter sig til at bruge den. (Anden Free Software Foundation-software er dækket af GNU Library General Public License i stedet for). Du kan også anvende den på dine programmer. Når vi taler om fri software, handler det om frihed, ikke om pris. Vores General Public Licenses er udformet for at sikre, at du har frihed til at distribuere kopier af frie programmer (og tage betaling for denne tjeneste, hvis du ønsker det), at du modtager kildekode eller kan få den, hvis du ønsker det, at du kan ændre softwaren eller anvende dele af den i nye frie programmer, og at du ved, at du kan gøre disse ting.

 For at beskytte dine rettigheder har vi indsat begrænsninger, der forbyder alle at nægte dig disse rettigheder eller at bede dig opgive rettighederne. Disse begrænsninger overdrager dig et vist ansvar, hvis du distribuerer kopier af softwaren, eller hvis du ændrer den.

 Hvis du fx distribuerer kopier af et sådant program, enten gratis eller mod betaling, skal du overdrage modtagerne alle de rettigheder, du har. Du skal sørge for, at de også modtager eller får adgang til kildekoden. Du skal vise dem disse vilkår, så de kender deres rettigheder.

 Vi beskytter dine rettigheder i to trin: (1) beskytter softwaren ophavsretligt og (2) giver dig denne licens, der giver dig juridisk tilladelse til at kopiere, distribuere og/eller redigere softwaren.

For at beskytte den enkelte udvikler og os selv ønsker vi derudover at sikre, at alle er indforståede med, at der ikke ydes garanti på disse frie programmer. Hvis softwaren ændres af en anden og videregives, skal modtagerne vide, at de ikke har en original version af softwaren, så eventuelle problemer, der forårsages af andre, ikke har nogen indflydelse på den oprindelige udviklers omdømme.

Endelig trues et gratis program konstant af softwarepatenter. Vi ønsker at undgå risikoen for, at videreforhandlere af et frit program individuelt vil opnå patentlicenser og dermed patentbeskytter programmet. For at forhindre dette har vi gjort det klart, at alle patenter skal gives i licens til alles fri brug eller ikke skal give i licens overhovedet.

De præcise vilkår og betingelser for kopiering, distribution og ændring følger.

#### GNU General Public License

VILKÅR OG BETINGELSER FOR KOPIERING, DISTRIBUTION OG ÆNDRING

0. Denne Licens gælder for alle programmer eller andre værker, der indeholder en meddelelse fra den ophavsretlige ejer om, at programmet må distribueres i henhold til vilkårene i nærværende General Public License. "Programmet" nedenfor henviser til alle sådanne programmer eller afledte værker, og et "værk baseret på Programmet" henviser enten til Programmet eller til et afledt værk under ophavsretlige love: det vil sige et værk, der indeholder Programmet eller en del heraf enten ordret eller med ændringer og/eller oversat til et andet sprog. (I det efterfølgende er oversættelse omfattet uden begrænsninger i udtrykket "ændring".)

Alle licenshavere nævnes som "du".

Aktiviteter ud over kopiering, distribution og ændring dækkes ikke af denne Licens, de ligger uden for licensens dækningsområde. Kørsel af Programmet er ikke begrænset, og programresultatet

dækkes kun, hvis indholdet udgør et værk baseret på Programmet (uanset om det er blevet lavet ved kørsel af programmet). Om det er sandt, afhænger af, hvad programmet kan.

1. Du kan kopiere og distribuere ordrette kopier af Programmets kildekode, når du modtager den, på ethvert medie, forudsat at du tydeligt og hensigtsmæssigt angiver en meddelelse om ophavsret og en ansvarsfraskrivelse på hvert eksemplar, bibeholder alle henvisninger til Licensen og til den manglende garanti intakte og overdrager alle andre modtagere af Programmet en kopi af denne Licens sammen med Programmet.

Du kan opkræve et gebyr for den fysiske overførsel af en kopi, og du kan vælge at yde garantibeskyttelse mod betaling.

2. Du kan ændre din kopi eller dine kopier af Programmet eller af dele af det og dermed oprette et værk baseret på programmet, og kopiere og distribuere sådanne ændringer eller afledte værker i henhold til vilkårene i ovenstående Afsnit 1, forudsat at du opfylder følgende betingelser:

A) Du skal få ændret filer til at indeholde tydelige meddelelser om, at du ændrede filerne, og om datoen for alle ændringer.

B) Du skal sørge for, at alle værker, du distribuerer eller udgiver, som helt eller delvist indeholder eller er afledt af Programmet eller en del deraf, gratis gives i licens som et hele til alle tredjeparter i henhold til vilkårene i denne Licens.

C) Hvis det ændrede program normalt læser kommandoer interaktivt, når det køres, skal du sørge for, når det startes til en sådan interaktiv brug på den mest almindelige måde, at udskrive eller få vist en tekst med en relevant meddelelse om ophavsret og en meddelelse om, at der ikke er nogen garanti (eller som siger, at du yder garanti), og at brugere må videredistribuere programmet under disse betingelser, og fortæller brugeren, hvordan han/hun kan se en kopi af denne Licens. (Undtagelse: hvis selve programmet er interaktivt, men ikke normalt udskriver en sådan meddelelse, er dit værk baseret på Programmet ikke påkrævet for at udskrive en meddelelse.)

Disse krav gælder for det ændrede værk som helhed. Hvis dele af det værk, der kan identificeres,

ikke er afledt af Programmet, og de med rimelighed kan betragtes som uafhængige og særskilte værker i sig selv, gælder denne Licens og de indeholdte betingelser ikke for disse dele, hvis de distribueres som særskilte værker. Hvis du derimod distribuerer de samme dele som en del af et hele, som er et værk baseret på Programmet, skal distributionen af det samlede hele ske i henhold til vilkårene i denne Licens, hvor rettighederne for andre licenshavere gælder for det samlede hele og dermed for hver eneste del, uanset hvem der har skrevet den. Det er således ikke formålet med dette afsnit at kræve rettigheder eller anfægte dine rettigheder til værker, der er skrevet af dig. Formålet er derimod at udøve rettigheden til at kontrollere distributionen af afledte eller samlede værker baseret på programmet.

Derudover vil en sammenlægning af et andet værk, der ikke er baseret på Programmet, med Programmet (eller med et værk baseret på Programmet) på et lagrings- eller distributionsmedie ikke give anledning til, at det andet værk dækkes af denne Licens.

3. Du kan kopiere og distribuere Programmet (eller værker baseret på det iht. Afsnit 2) i objektkodeform eller en form, der kan udføres i henhold til vilkårene i ovenstående Afsnit 1 og 2, forudsat at du også gør ét af følgende:

A) Vedlægger den komplette tilsvarende maskinlæsbare kildekode, der skal distribueres i henhold til vilkårene i ovenstående Afsnit 1 og 2, på et medie, der normalt bruges til softwareudveksling, eller

B) vedlægger et skriftligt tilbud, der gælder i mindst tre år, om at give enhver tredjepart,

til en pris, der ikke overstiger dine udgifter til fysisk udførelse af kildedistribution, en komplet maskinlæsbar kopi af den tilsvarende kildekode, der skal distribueres i henhold til vilkårene i ovenstående Afsnit 1 og 2, på et medie, der normalt bruges til softwareudveksling, eller C) vedlægger de oplysninger, du har modtaget om tilbuddet om at distribuere tilsvarende kildekode. (Denne mulighed er kun tilladt i forbindelse med ikke-kommerciel distribution, og kun hvis du har modtaget programmet i objektkode eller en form, der kan udføres sammen med et sådant tilbud, i henhold til ovenstående underafsnit b).

Kildekoden til et værk er den foretrukne form til foretagelse af ændringer af det. For et værk, der kan udføres, omfatter den komplette kildekode al kildekode til alle moduler, som det indeholder, plus eventuelle tilknyttede interface-definitions-filer samt scripts til kontrol af kompilering og installation af det værk, der kan udføres. Som en særlig undtagelse behøver den distribuerede kildekode ikke omfatte noget, der normalt distribueres (i enten kildekode eller binært format) sammen med store komponenter (compiler, kerne osv.) i det operativsystem, som det værk, der kan udføres, kører på, medmindre selve komponenten følger med det værk, der kan udføres.

Hvis distributionen af det værk, der kan udføres, eller af objektkoden foregår ved at tilbyde adgang til at kopiere fra et angivet sted, gælder det, at der gives lignende kopieringsadgang til kildekoden fra det samme sted, som distribution af kildekoden, også selvom tredjeparter ikke behøver kopiere kildekoden sammen med objektkoden.

4. Du må ikke kopiere, ændre, udlicitere eller distribuere Programmet, medmindre det er udtrykkeligt anført i nærværende Licens. Ethvert andet forsøg på at kopiere, ændre, udlicitere eller distribuere Programmet er ugyldigt og ophæver automatisk dine rettigheder under denne Licens. De parter, der har modtaget kopier eller rettigheder fra dig i henhold til denne licensaftale, vil ikke få deres licenser afsluttet, så længe parterne forbliver i fuld enighed.

5. Du er ikke forpligtet til at acceptere denne licensaftale, da du ikke har underskrevet den. Men intet andet giver dig tilladelse til at ændre eller distribuere Programmet eller afledte værker. Disse handlinger er forbudt ved lov, medmindre du accepterer vilkårene i nærværende licensaftale. Hvis du ændrer eller distribuerer Programmet (eller værker baseret på Programmet), angiver du derfor, at du accepterer licensaftalen og alle de indeholdte vilkår og betingelser for kopiering, distribution eller ændring af Programmet eller værker baseret på Programmet.

6. Hver gang du videredistribuerer Programmet (eller værker baseret på Programmet), får modtageren automatisk en licens fra den oprindelige licensgiver til at kopiere, distribuere eller ændre Programmet i henhold til disse vilkår og betingelser. Du kan ikke lægge yderligere begrænsninger på modtagerens udførelse af de givne rettigheder. Du er ikke ansvarlig for, at

tredjeparter overholder vilkårene i denne licensaftale.

7. Hvis der, som følge af en retsafgørelse eller beskyldning om patentkrænkelse eller af andre grunde (ikke begrænset til patentområdet), stilles betingelser til dig (ved dom, aftale eller på anden måde), der er i modstrid med betingelserne i denne licensaftale, fritages du ikke dermed fra betingelserne i denne licensaftale. Hvis du ikke kan distribuere på en sådan måde, at forpligtelserne under denne licensaftale og andre relevante forpligtelser opfyldes, mister du retten til at distribuere Programmet. Hvis en patentlicens fx ikke tillader afgiftsfri videredistribution af programmet for alle, der modtager kopier direkte eller indirekte fra dig, kan du kun overholde både den og denne licensaftale ved at afholde dig helt fra at distribuere Programmet.

Hvis nogen del af dette afsnit er ugyldigt eller uigennemførligt i visse situationer, skal resten af afsnittet gælde, og hele afsnittet skal gælde i andre situationer.

Formålet med dette afsnit er ikke at tilskynde dig til at krænke patenter eller andre ejendomsretlige krav eller at anfægte gyldigheden af sådanne krav. Formålet er udelukkende at beskytte integriteten i distributionssystemet til frie programmer, der udføres vha. offentlige licensmetoder. Mange mennesker har ydet betydelige bidrag til den brede vifte af software, der distribueres via dette system i fuld tillid til ensartet brug af systemet. Det er udvikleren selv, der afgør, om vedkommende ønsker at distribuere software via andre systemer, og en licensindehaver kan ikke pålægge nogen dette valg.

Dette afsnit har til formål at tydeliggøre, hvad der menes at være en konsekvens af resten af denne licensaftale.

8. Hvis distributionen og/eller brugen af Programmet begrænses i visse lande med patenter eller ophavsretligt beskyttede grænseflader, kan den oprindelige indehaver af ophavsretten, der indfører Programmet i denne licensaftale, tilføje en udtrykkelig geografisk distributionsbegrænsning, der udelukker disse lande, så distribution kun er tilladt i eller mellem lande, der ikke er omfattet af udelukkelsen. I sådanne tilfælde omfatter denne licensaftale denne begrænsning, som om den var en del af denne licensaftale.

9. Free Software Foundation kan udgive reviderede og/eller nye versioner af General Public License fra tid til anden. Sådanne nye versioner vil grundlæggende ligne den nuværende version, men kan variere i detaljer at forholde sig til nye problemer eller bekymringer på.

Hver version får et entydigt versionsnummer. Hvis Programmet specificerer et versionsnummer af denne licensaftale, der gælder for den og "alle senere versioner", kan du acceptere vilkårene og betingelserne i denne version eller i en senere version udgivet af Free Software Foundation. Hvis Programmet ikke indeholder et versionsnummer for denne licensaftale, kan du vælge en hvilken som helst version udgivet af Free Software Foundation.

10. Hvis du ønsker at integrere dele af programmet i andre frie programmer med andre distributionsbetingelser, skal du skriftligt anmode udvikleren om tilladelse. For software, som er ophavsretligt beskyttet af Free Software Foundation, kan du skrive til Free Software Foundation, vi gør undertiden undtagelser for

undertiden undtagelser for dette. Vores beslutning vil tage udgangspunkt i de to målsætninger om at bibeholde den frie status for alle afledte værker af vores frie programmer og at fremme generel deling og genbrug af software.

INGEN GARANTI

11. DA PROGRAMMET GIVER GRATIS I LICENS, ER DER INGEN GARANTI FOR PROGRAMMET, I DET OMFANG DET TILLADES AF GÆLDENDE LOV. MEDMINDRE ANDET ER ANGIVET SKRIFTLIGT, LEVERER DE OPHAVSRETLIGE EJERE OG/ELLER ANDRE PARTER PROGRAMMET "SOM BESET" UDEN GARANTI AF NOGEN ART, HVERKEN UDTRYKKELIG ELLER UNDERFORSTÅET, HERUNDER, MEN IKKE BEGRÆNSET TIL, STILTIENDE GARANTIER FOR SALGBARHED OG EGNETHED TIL ET BESTEMT FORMÅL. DEN FULDE RISIKO FOR KVALITETS- OG BRUGSMÆSSIGE PROBLEMER ER DIN. HVIS PROGRAMMET VISER SIG AT VÆRE DEFEKT, PÅTAGER DU DIG ALLE UDGIFTER TIL SERVICE, REPARATION ELLER RETTELSE.

12. I INTET TILFÆLDE, MEDMINDRE DET KRÆVES AF GÆLDENDE LOV ELLER AFTALES SKRIFTLIGT, VIL ENHVER INDEHAVER AF OPHAVSRETTEN ELLER ENHVER ANDEN PART, SOM KAN ÆNDRE OG/ELLER VIDEREDISTRIBUERE PROGRAMMET SOM TILLADT OVENFOR, VÆRE ANSVARLIG OVER FOR DIG FOR SKADER, HERUNDER GENERELLE, SPECIELLE, HÆNDELIGE SKADER ELLER FØLGESKADER, DER MÅTTE OPSTÅ VED BRUG AF ELLER MANGLENDE EVNE TIL AT BRUGE PROGRAMMET (HERUNDER, MEN IKKE BEGRÆNSET TIL TAB AF DATA ELLER DATA, DER GENGIVES UNØJAGTIGT, ELLER TAB FOR DIG ELLER TREDJEMAND ELLER EN FEJL I PROGRAMMET, SÅ DET IKKE KAN FUNGERE SAMMEN MED ANDRE PROGRAMMER), SELV OM INDEHAVEREN ELLER EN ANDEN PART ER BLEVET UNDERRETTET OM MULIGHEDEN FOR SÅDANNE SKADER.

AFSLUTNINGEN AF VILKÅR OG BETINGELSER

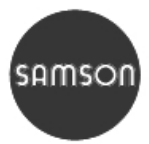

Samson AG · MÅLE- OG REGULERINGSTEKNIK Weismüllerstraße 3 · D-60314 Frankfurt am Main · Tyskland Telefon: +49 69 4009-0 · Fax: +49 69 4009-1507

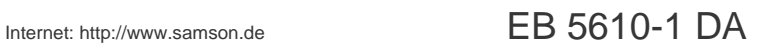